# **Trino: Profesjonalny przewodnik**

*SQL w dowolnej skali, w dowolnym magazynie i w dowolnym środowisku*

> *Matt Fuller, Manfred Moser i Martin Traverso*

> > *przekład: Joanna Zatorska*

APN Promise Warszawa 2023

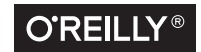

# **Spis treści**

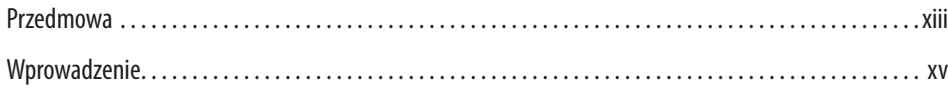

#### **Część I. Wprowadzenie do Trino**

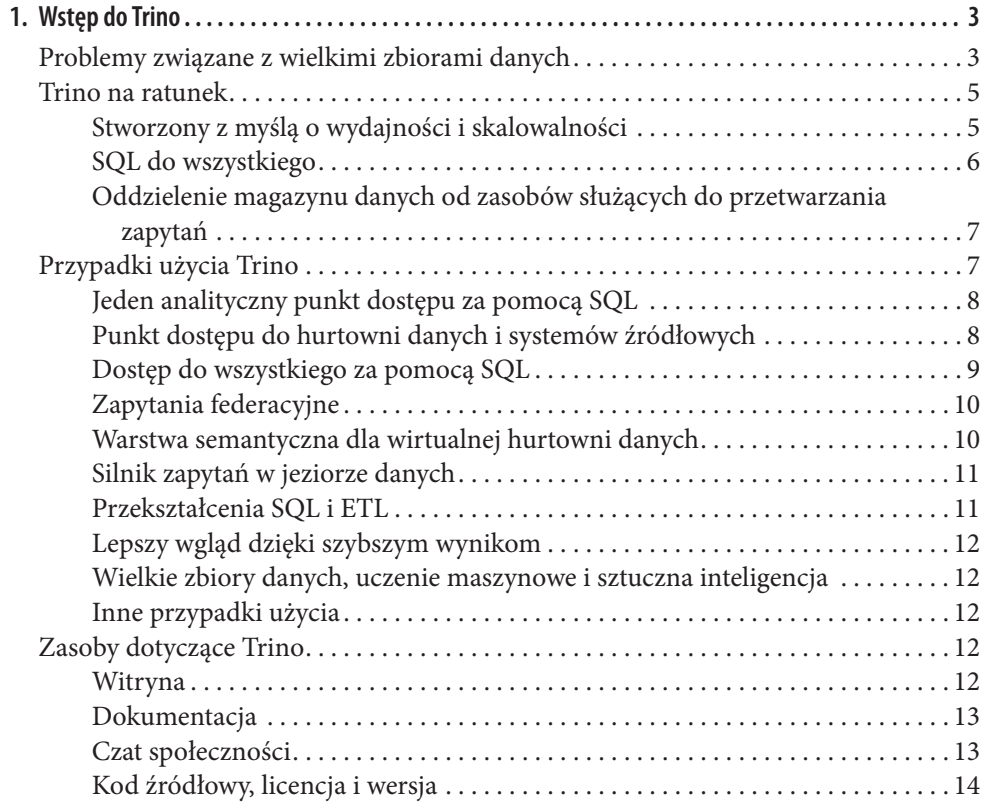

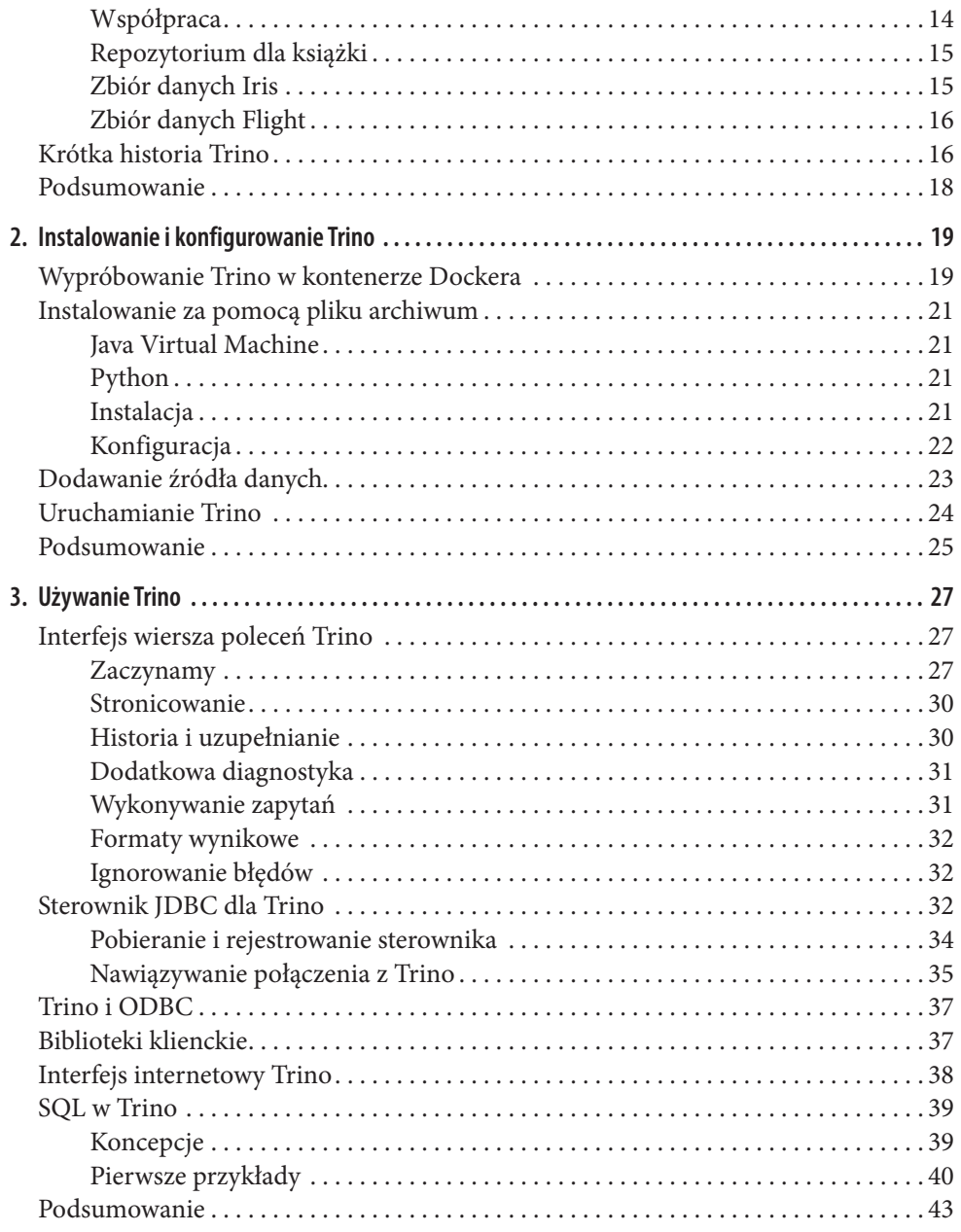

## **Część II. Zagłębiamy się wTrino**

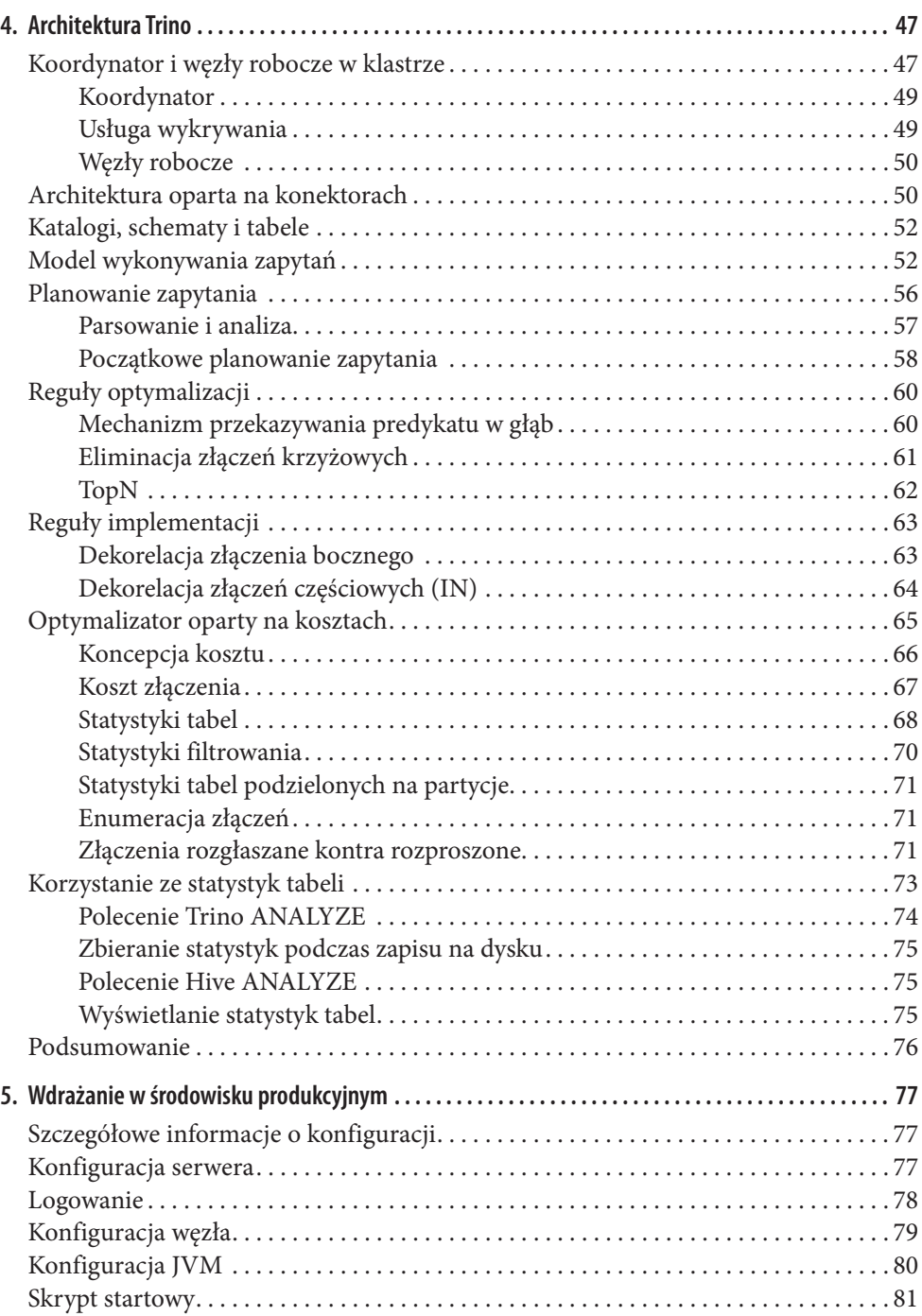

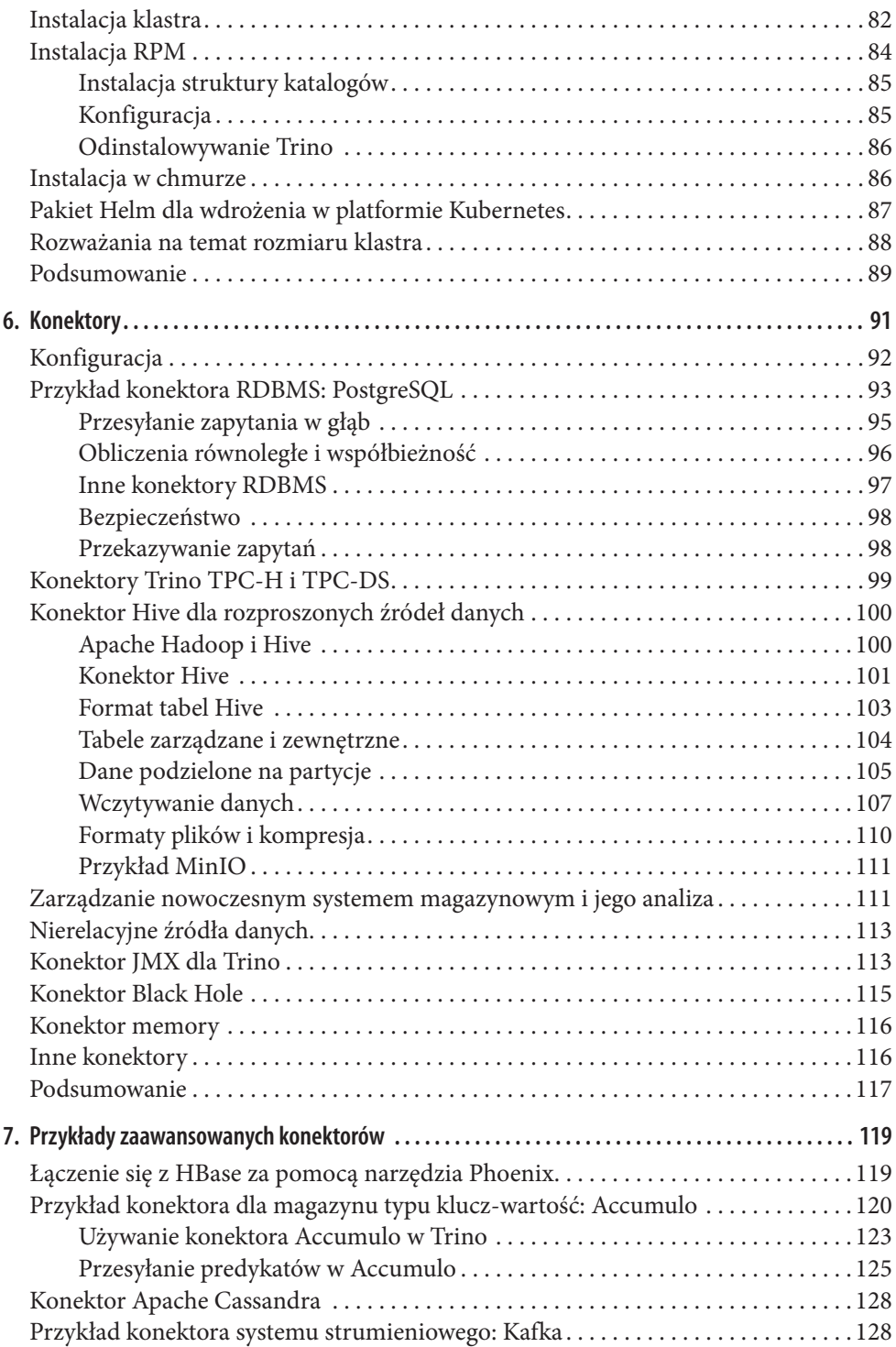

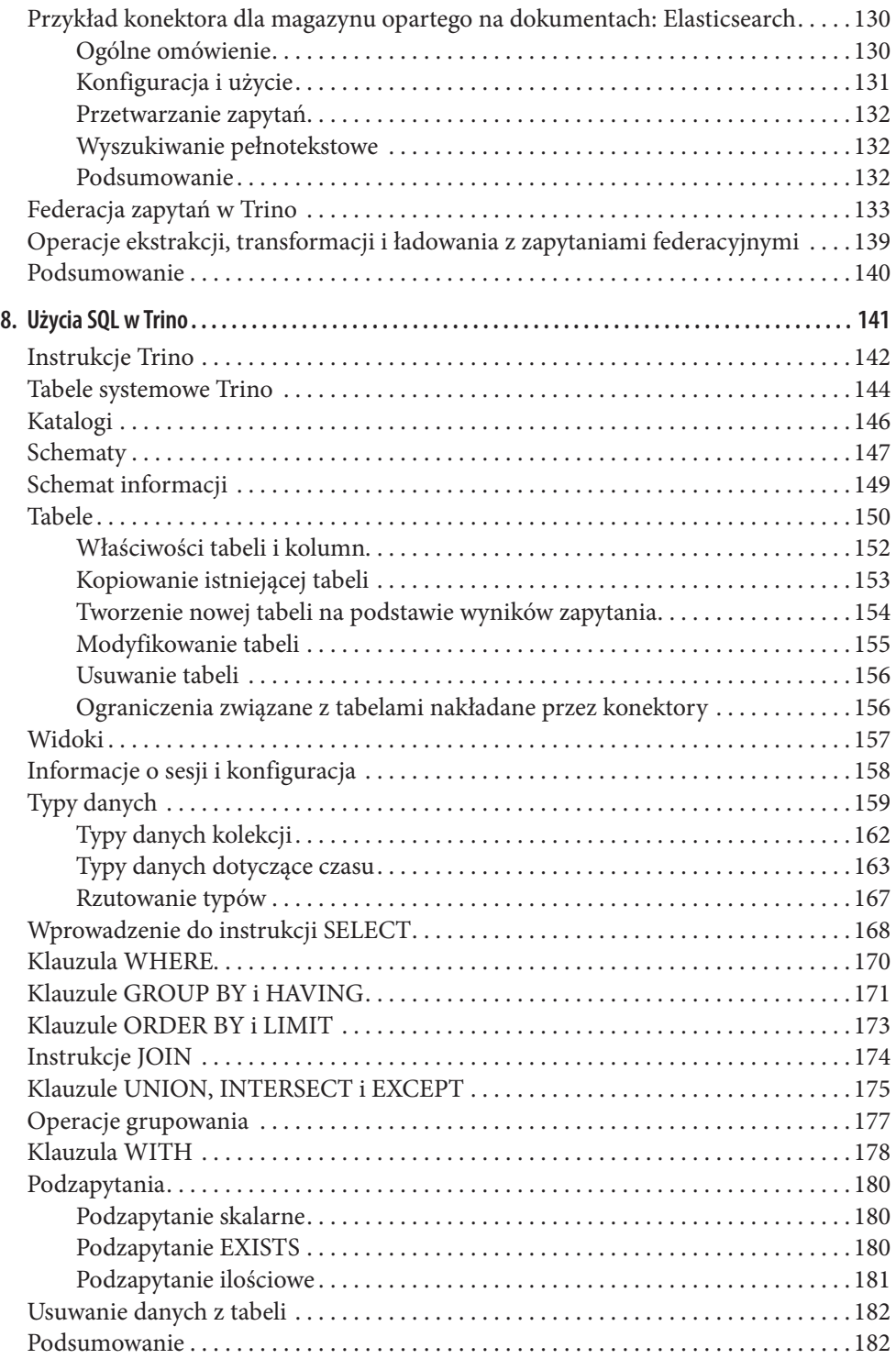

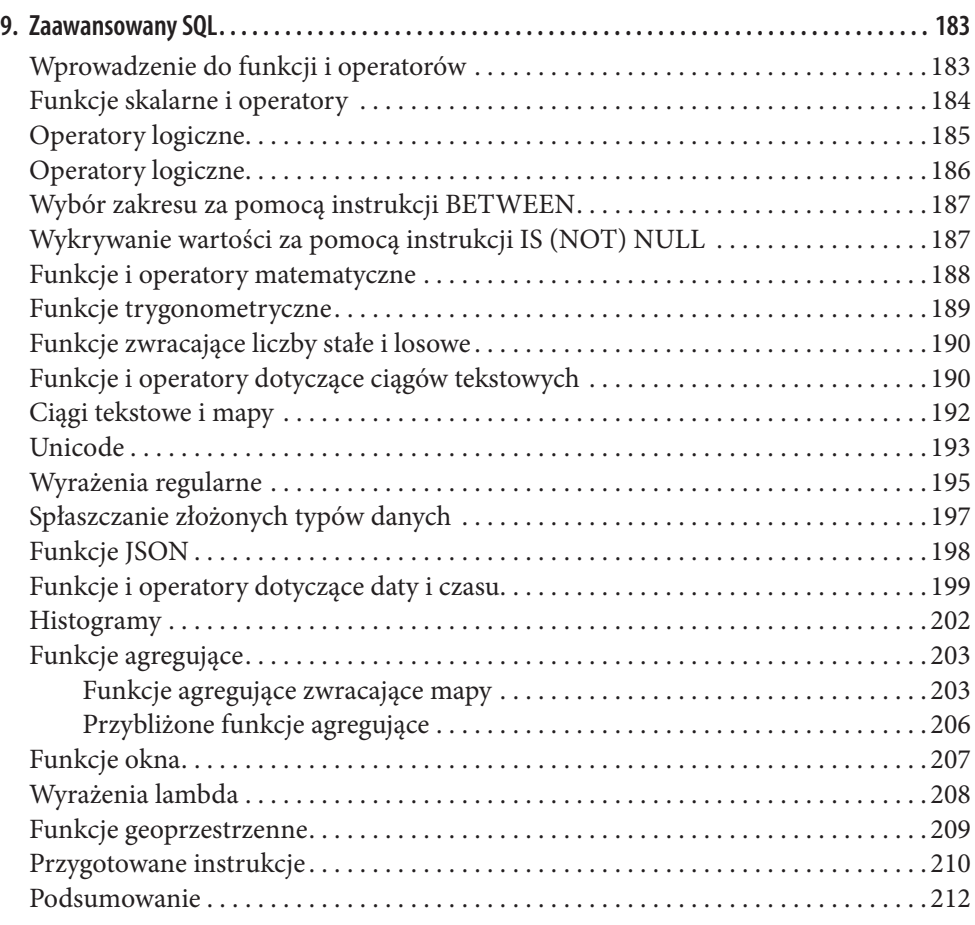

## **Część III. Rzeczywiste przypadki użycia Trino**

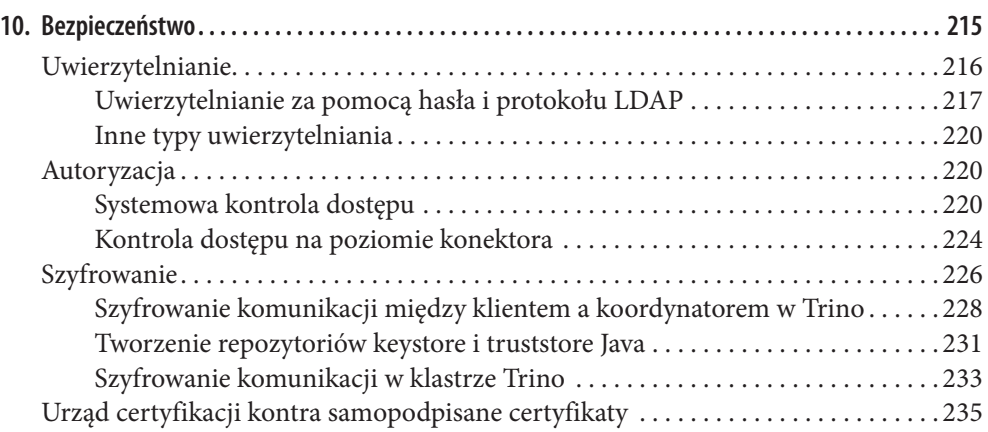

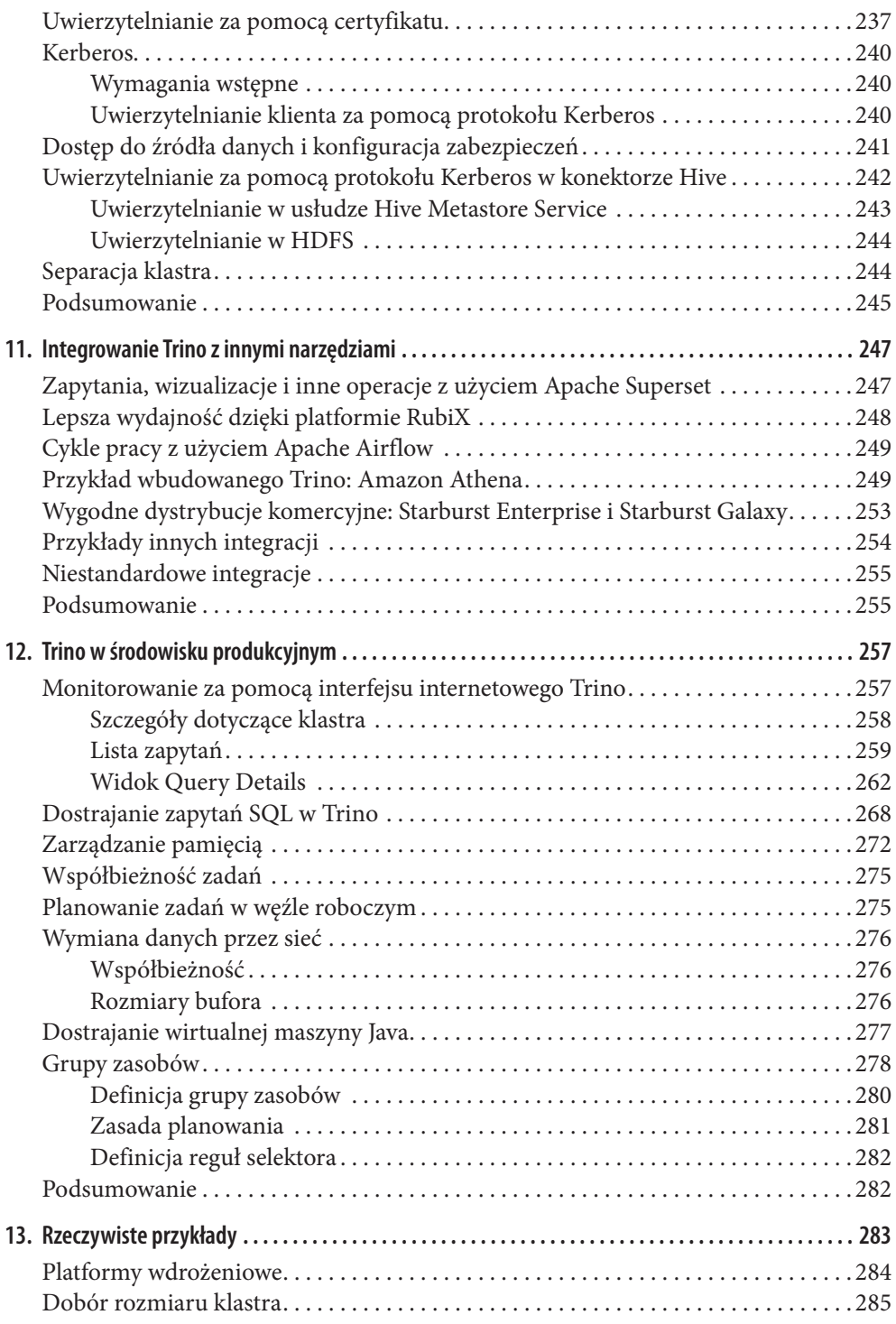

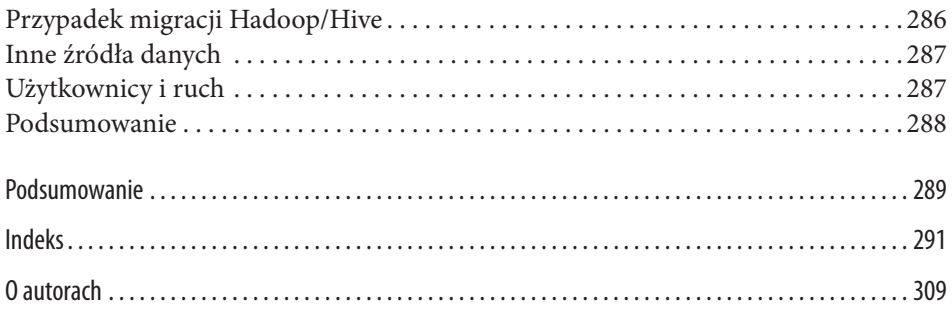